# RECURSION

#### **CS10003: PROGRAMMING AND DATA STRUCTURES**

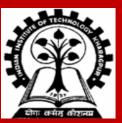

INDIAN INSTITUTE OF TECHNOLOGY KHARAGPUR

## Recursion

A process by which a function calls itself repeatedly.

- Either directly.
  - F calls F.
- Or cyclically in a chain.
  - F calls G, G calls H, and H calls F.

Used for repetitive computations in which each action is stated in terms of a previous result.

fact(n) = n \* fact (n-1)

## **Basis and Recursion**

For a problem to be written in recursive form, two conditions are to be satisfied:

- It should be possible to express the problem in recursive form.
- The problem statement must include a stopping condition

#### **Examples:**

#### • Factorial:

fact(0) = 1 fact(n) = n \* fact(n - 1), if n > 0

GCD (assume that m and n are non-negative and m ≥ n):
 gcd (m, 0) = m
 gcd (m, n) = gcd (n, m%n) , if n > 0

```
    Fibonacci sequence (0,1,1,2,3,5,8,13,21,...)
    fib (0) = 0
    fib (1) = 1
    fib (n) = fib (n = 1) + fib (n = 2) if n > 1
```

```
fib (n) = fib (n - 1) + fib (n - 2), if n > 1
```

## **Example 1 :: Factorial**

```
int fact ( int n)
{
    if (n = = 1)
        return (1);
    else
        return (n * fact(n - 1));
}
```

## **Example 1 :: Factorial Execution**

{

}

fact(4) 24  
if 
$$(4 = = 1)$$
 return (1);  
else return  $(4 * fact(3))$ ;  
if  $(3 = = 1)$  return (1);  
else return  $(3 * fact(2))$ ;  
if  $(2 = = 1)$  return (1);  
else return  $(2 * fact(1))$ ;  
if  $(1 = = 1)$  return (1);  
else return  $(1 * fact(0))$ ;  
else return  $(1 * fact(0))$ ;

## Example 2 :: Fibonacci number

Fibonacci number f(n) can be defined as:

```
f(0) = 0
f(1) = 1
f(n) = f(n - 1) + f(n - 2), if n > 1
```

• The successive Fibonacci numbers are:

0, 1, 1, 2, 3, 5, 8, 13, 21, .....

int f (int n)

{

```
if (n < 2) return (n);
else return ( f(n − 1) + f(n − 2) );
```

# **Tracing Execution**

```
int f (int n)
{
    if (n < 2) return (n);
    else return ( f(n - 1) + f(n - 2) );
}</pre>
```

How many times is the function called when evaluating f(4)?

Inefficiency:

• Same thing is computed several times.

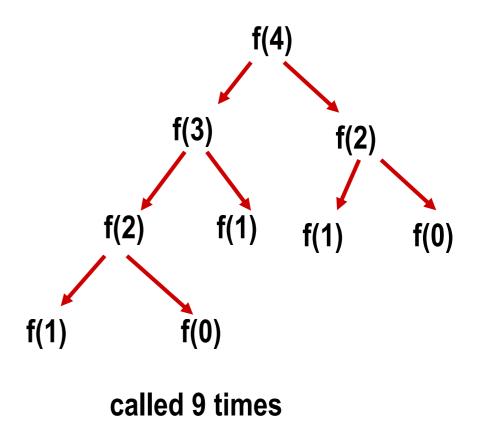

## Some points to note

Every recursive program can also be written without recursion

- Tail Recursion: Last thing a recursive function does is making a single recursive call (of itself) at the end.
- Easy to replace tail recursion by a loop.
- In general, removal of recursion may be a very difficult task (even if you have your own recursion stack).

#### Recursion can be helpful in many situations

- Better readability
- Ease of programming
- Sometimes, recursion gives best-possible or best-known algorithms to solve problems

#### Recursion can also be a killer

- You solve the same subproblem multiple times (Example: Fibonacci numbers)
- Every recursive call incurs a (small) overhead

Use recursion with caution

## **Example of tail recursion**

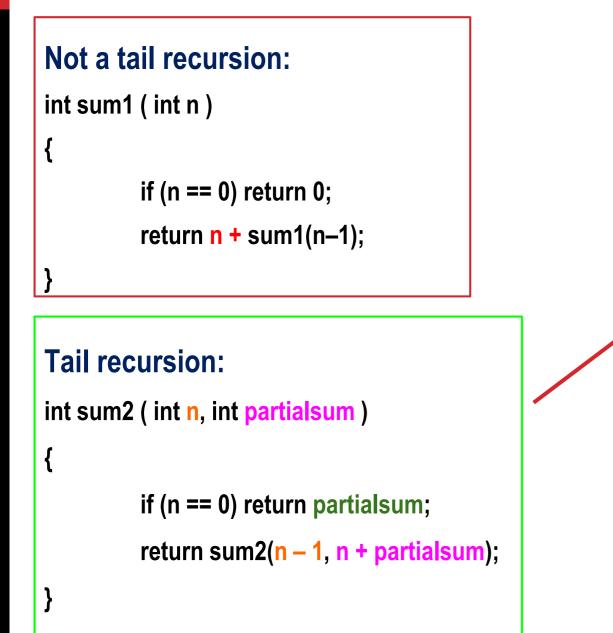

#### Call from main() as:

```
scanf("%d", &N);
s = sum2(N, 0);
```

#### **Equivalent iterative function:**

```
int sum3 (int n)
```

### Important things to remember

- Think how the current problem can be solved if you can solve exactly the same problem on one or more smaller instance(s).
- Do NOT think how the problem will be solved on smaller instances, just call the function recursively and assume that the recursive calls do their jobs correctly.
- Do NOT forget to include the base cases to solve the problem on *smallest* instances.
- This is basically mathematical induction applied to programming.

- When you write a recursive function
  - First, write the terminating/base condition
  - Then, write the rest of the function
  - Always double-check that you have both

### **Example: Sum of Squares**

Write a function that takes two integers m and n as arguments, and computes and returns the sum of squares of every integer in the range [m:n], both inclusive.

```
int sumSquares (int m, int n)
```

```
int middle ;
if (m == n) return(m*m);
else
{
    middle = (m+n)/2;
    return (sumSquares(m,middle) + sumSquares(middle+1,n));
}
```

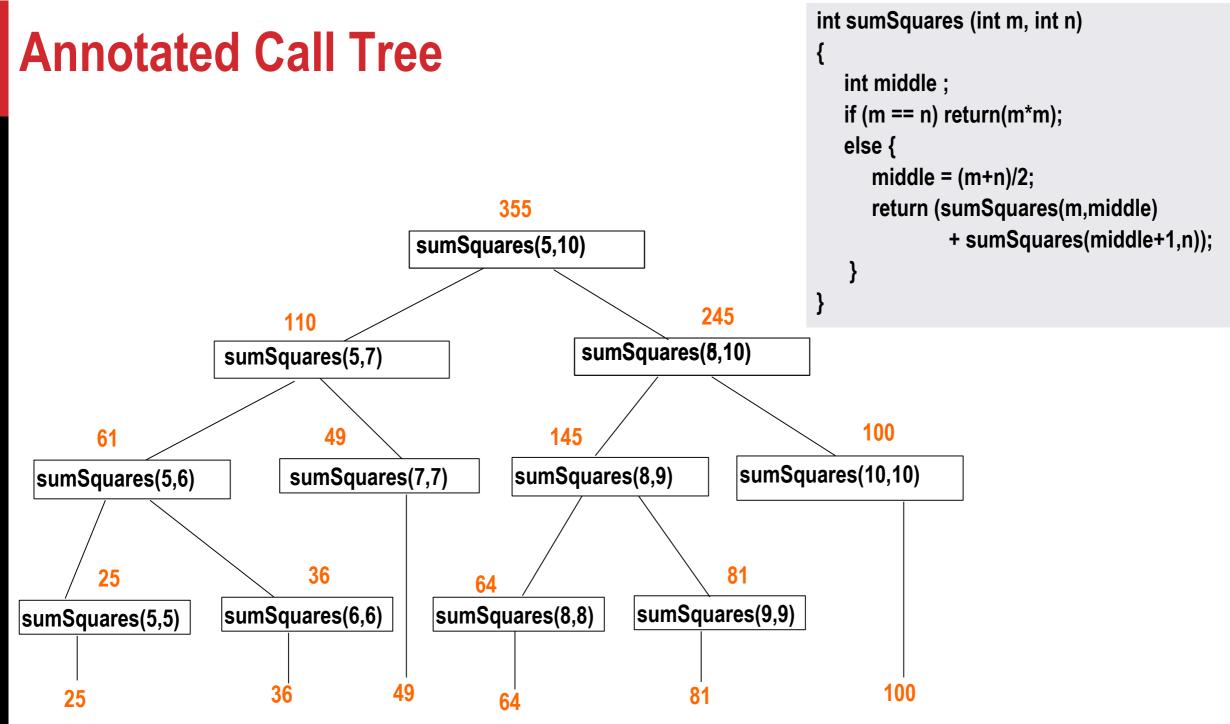

#### **Example: Printing the digits of an integer in reverse**

Print the last digit, then print the remaining number in reverse

• Ex: If integer is 743, then reversed is print 3 first, then print the reverse of 74

```
void printReversed ( int i )
{
    if (i < 10) {
        printf("%d\n", i); return;
    }
    else {
        printf("%d", i%10);
        printReversed(i/10);
    }
}</pre>
```

### **Example: Printing your name in reverse**

```
#include <stdio.h>
void readandprint ()
    char c;
    scanf("%c", &c);
    if (c == '\n') return;
    readandprint();
    printf("%c", c);
int main ()
    printf("Enter your name and hit return: ");
    readandprint();
    printf("\n");
```

#### Output

Enter your name and hit return: Jane Doe eoD enaJ

**Exercise:** Rewrite this code so that the output looks as follows:

Enter your name and hit return: Jane Doe Your name in reverse: eoD enaJ

#### **Counting Zeros in a Positive Integer**

Check last digit from right

- If it is 0, number of zeros = 1 + number of zeroes in remaining part of the number
- If it is non-0, number of zeros = number of zeroes in remaining part of the number

```
int zeros (int number)
{
    if(number < 10) return 0;
    if (number % 10 == 0)
        return( 1 + zeros(number/10) );
    else
        return( zeros(number/10) );</pre>
```

#### **Common Errors in Writing Recursive Functions**

Non-terminating Recursive Function (Infinite recursion)

• No base case

• The base case is never reached

```
int badFactorial(int x) {
   return x * badFactorial(x-1);
}
int badSum2(int x)
{
   if(x==1) return 1;
   return(badSum2(x--));
}
```

int anotherBadFactorial(int x) {
 if(x == 0)
 return 1;
 else
 return x\*(x-1)\*anotherBadFactorial(x-2);
 // When x is odd, base case is never reached!!

#### **Common Errors in Writing Recursive Functions**

Mixing up loops and recursion

```
int anotherBadFactorial (int x) {
    int i, fact = 0;
    if (x == 0) return 1;
    else {
        for (i=x; i>0; i=i-1) {
            fact = fact + x*anotherBadFactorial(x-1);
        }
        return fact;
    }
}
```

In general, if you have recursive function calls within a loop, think carefully if you need it. Most recursive functions you will see in this course will not need this

## **Example :: Towers of Hanoi Problem**

The problem statement:

- Initially all the disks are stacked on the LEFT pole.
- Required to transfer all the disks to the RIGHT pole.
  - Only one disk on the top can be moved at a time.
  - A larger disk cannot be placed on a smaller disk.
- CENTER pole is used for temporary storage of disks.

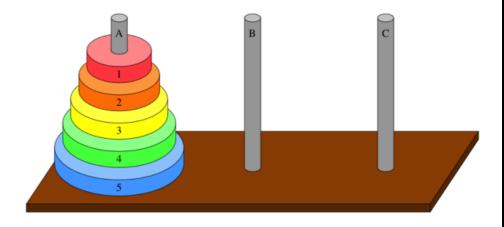

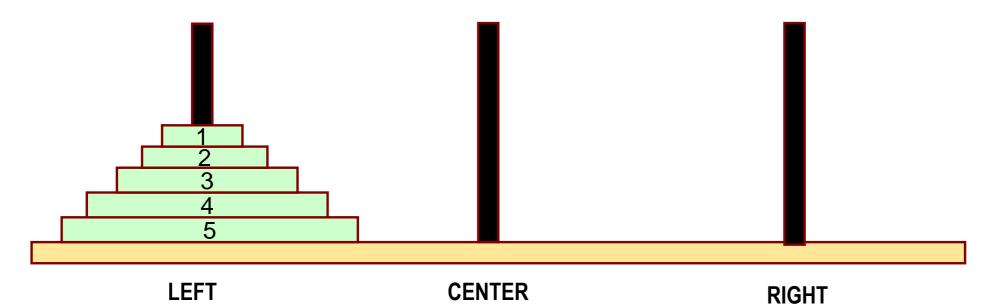

### **Recursive Formulation**

Recursive statement of the general problem of n disks.

- Step 1:
  - Move the top (n-1) disks from LEFT to CENTER.
- Step 2:
  - Move the largest disk from LEFT to RIGHT.
- Step 3:
  - Move the (n-1) disks from CENTER to RIGHT.

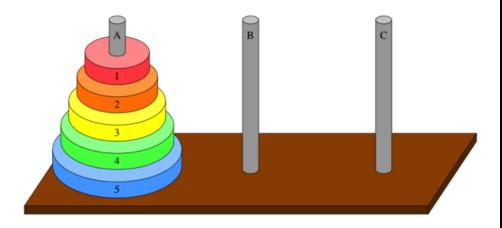

## Phase-1: Move top n – 1 from LEFT to CENTER

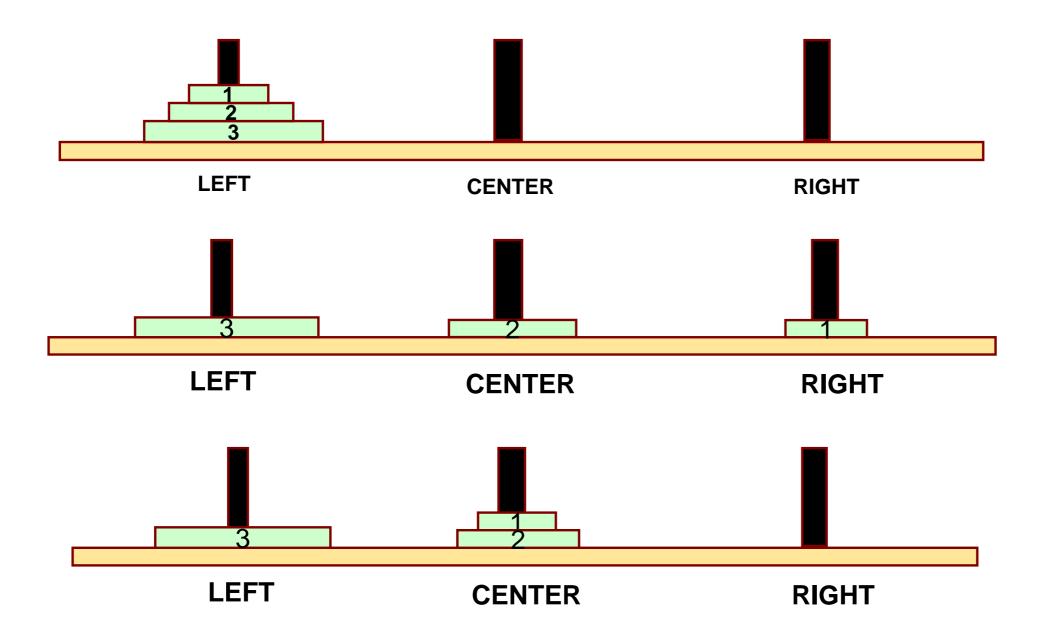

## Phase-2: Move the n<sup>th</sup> disk from LEFT to RIGHT

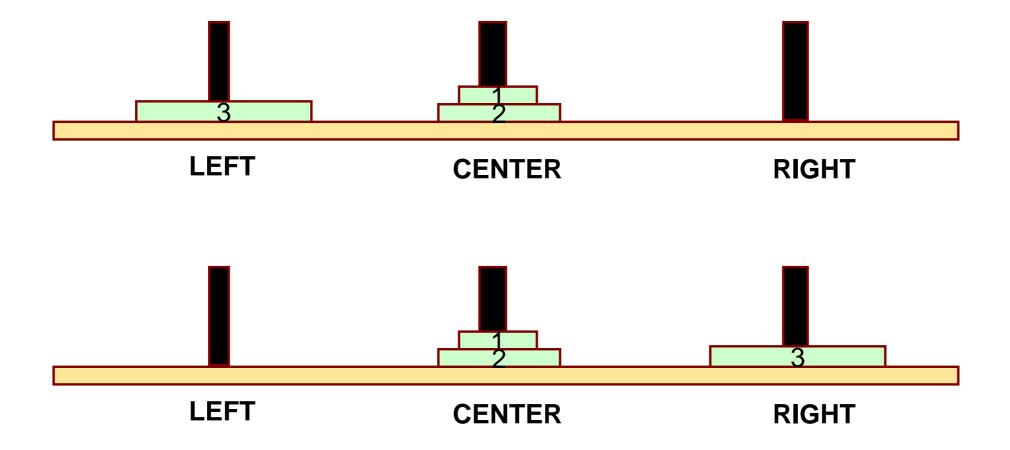

## Phase-3: Move top n – 1 from CENTER to RIGHT

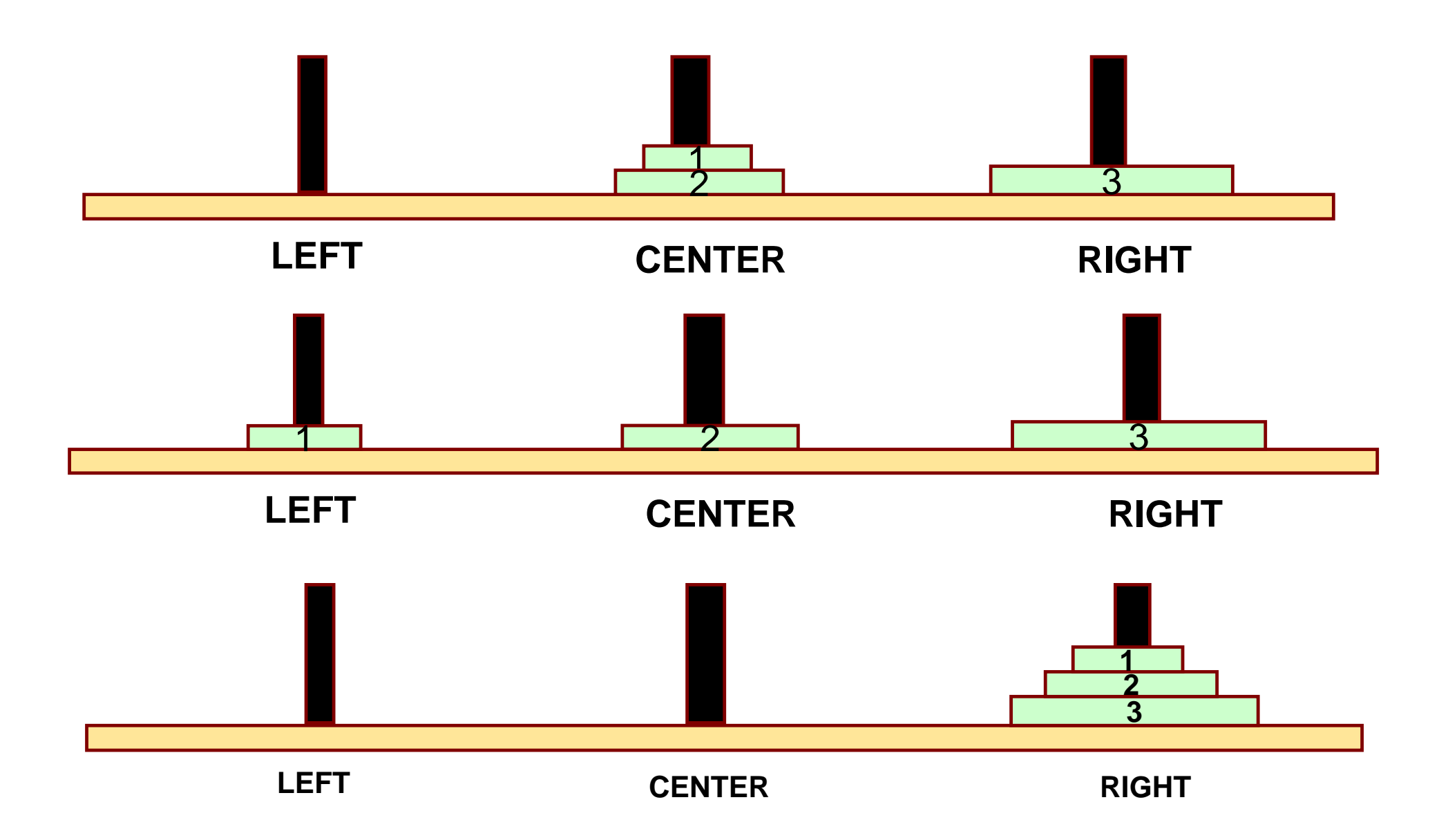

```
#include <stdio.h>
void transfer (int n, char from, char to, char temp);
```

```
int main()
```

}

٤

```
int n; /* Number of disks */
scanf ("%d", &n);
transfer (n, 'L', 'R', 'C');
return 0;
```

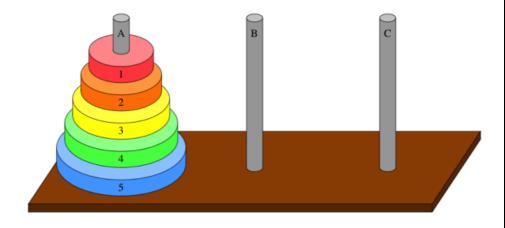

void transfer (int n, char from, char to, char temp)

```
if (n > 0) {
    transfer (n-1, from, temp, to);
    printf ("Move disk %d from %c to %c \n", n, from, to);
    transfer (n-1, temp, to, from);
}
return;
```

| Telnet 144.16.192.60                               | - 🗆 🗙 |
|----------------------------------------------------|-------|
| 3<br>Move disk 1 from L to R                       |       |
| Move disk 2 from L to C<br>Move disk 1 from R to C |       |
| Move disk 3 from L to R<br>Move disk 1 from C to L |       |
| Move disk 2 from C to R<br>Move disk 1 from L to R |       |
| lisg@facweb_temp]\$                                |       |

#### With 3 discs

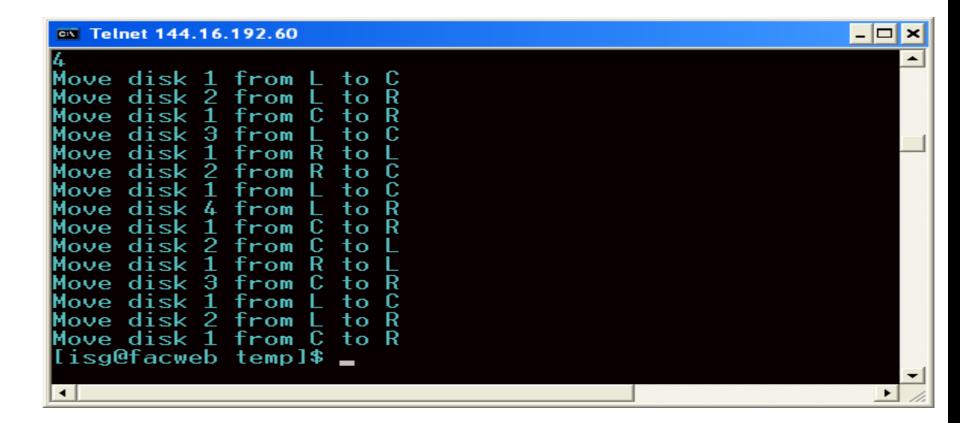

With 4 discs

25

## **Recursion versus Iteration**

#### Repetition

- Iteration: explicit loop
- Recursion: repeated nested function calls

Termination

- Iteration: loop condition fails
- Recursion: base case recognized

Both can have infinite loops

Balance

- Understand the benefits / penalties of recursion in terms of
  - Ease of implementation
  - Readability
  - Performance degradation / performance enhancement
- Take an educated decision

### **More Examples**

INDIAN INSTITUTE OF TECHNOLOGY KHARAGPUR

# What do the following programs print?

```
void foo( int n )
    int data;
    if ( n == 0 ) return;
    scanf("%d", &data);
    foo ( n – 1 );
    printf("%d\n", data);
main()
    int k = 5;
    foo ( k );
}
```

```
void foo( int n )
    int data;
    if ( n == 0 ) return;
    foo ( n – 1 );
    scanf("%d", &data);
    printf("%d\n", data);
}
main()
    int k = 5;
    foo ( k );
}
```

```
void foo( int n )
    int data;
    if ( n == 0 ) return;
    scanf("%d", &data);
    printf("%d\n", data);
    foo ( n – 1 );
main()
    int k = 5;
    foo ( k );
}
```

## Printing cumulative sum -- will this work?

```
int foo(int n)
{
    int data, sum;
    if ( n == 0 ) return 0;
    scanf("%d", &data);
    sum = data + foo (n - 1);
    printf("%d\n", sum);
    return sum;
main () {
    int k = 5;
    foo ( k );
}
```

Input: 1 2 3 4 5

Output: 5 9 12 14 15

How to rewrite this so that the output is: 1 3 6 10 15?

## Printing cumulative sum (two ways)

```
int foo(int n)
   int data, sum ;
   if ( n == 0 ) return 0;
   sum = foo (n - 1);
                                              123 4 5
                                     Input:
   scanf("%d", &data);
   sum = sum + data;
                                     Output: 1 3 6 10 15
   printf("%d\n", sum);
   return sum;
}
main () {
   int k = 5;
   foo ( k );
}
```

```
void foo( int n, int sum )
    int data;
    if ( n == 0 ) return 0;
    scanf("%d", &data);
    sum = sum + data;
    printf("%d\n", sum);
    foo( k – 1, sum ) ;
main () {
    int k = 5;
    foo ( k, 0 );
}
```

## Paying with fewest coins

- A country has coins of denomination 3, 5 and 10, respectively.
- We are to write a function canchange( k) that returns –1 if it is not possible to pay a value of k using these coins.
  - Otherwise it returns the minimum number of coins needed to make the payment.
- For example, canchange(7) will return –1.
- On the other hand, canchange(14) will return 4 because 14 can be paid as 3+3+3+5 and there is no other way to pay with fewer coins.
- Finally, 15 can be changed as 3+3+3+3+3, 5+5+5, 5+10, so canchange(15) will return 2.

## Paying with fewest coins

int canchange( int k )

{

int a; if (k==0) return 0; if (\_\_\_\_\_\_) return 1; if (k < 3) \_\_\_\_\_\_; a = canchange(\_\_\_\_\_\_); if (a > 0) return \_\_\_\_\_; a = canchange(k - 5); if (a > 0) return \_\_\_\_\_;

a = canchange(\_\_\_\_\_\_); if (a > 0) return \_\_\_\_\_; return \_1;

## Paying with fewest coins

int canchange( int k )

٤

}

```
int a;
if (k==0) return 0;
if ( (k ==3) || (k == 5) || (k == 10) ) return 1;
if (k < 3) return -1 ;
```

```
a = canchange( k - 10 ); if (a > 0) return a+1 ;
a = canchange( k - 5 ); if (a > 0) return a+1 ;
a = canchange( k - 3 ); if (a > 0) return a+1 ;
return -1;
```

**Exercise:** Rewrite this code if the denominations are 3, 8, and 10. Do you see a problem? Repair it.

### **Practice Problems**

- 1. Write a recursive function to search for an element in an array
- 2. Write a recursive function to count the digits of a positive integer (do also for sum of digits)
- 3. Write a recursive function to reverse a null-terminated string
- 4. Write a recursive function to convert a decimal number to binary
- 5. Write a recursive function to check if a string is a palindrome or not
- 6. Write a recursive function to copy one array to another

#### Note:

- For each of the above, write the main functions to call the recursive function also
- Practice problems are just for practicing recursion, recursion is not necessarily the most efficient way
  of doing them

## Advanced topic (optional)

INDIAN INSTITUTE OF TECHNOLOGY KHARAGPUR

### How are recursive calls implemented?

#### What we have seen ....

- Activation record gets pushed into the stack when a function call is made.
- Activation record is popped off the stack when the function returns.

In recursion, a function calls itself.

- Several function calls going on, with none of the function calls returning back.
  - Activation records are pushed onto the stack continuously.
  - Large stack space required.

• Activation records keep popping off, when the termination condition of recursion is reached.

We shall illustrate the process by an example of computing factorial.

• Activation record looks like:

| Actual Parameters |
|-------------------|
| Local Variables   |
| Return Value      |
| Return Address    |
|                   |

## Example:: main( ) calls fact(3)

main() { int n; n = 3; printf ("%d \n", fact(n) ); }

int fact (n) int n; if (n = = 0) return (1); else return (n \* fact(n-1));

{

}

#### TRACE OF THE STACK DURING EXECUTION

|         |         |         | n = 0<br>1<br>RA fact |         |         |             |
|---------|---------|---------|-----------------------|---------|---------|-------------|
|         |         | n = 1   | n = 1                 | n = 1   |         | fact()      |
| main()  |         | -       | -                     | 1*1 = 1 |         | returns     |
| calls   |         | RA fact | RA fact               | RA fact |         | to main()   |
| fact( ) | n = 2   | n = 2   | n = 2                 | n = 2   | n = 2   | <b>↑</b> `` |
|         | -       | -       | -                     | -       | 2*1 = 2 |             |
| *       | RA fact | RA fact | RA fact               | RA fact | RA fact | I           |
| n = 3   | n = 3   | n = 3   | n = 3                 | n = 3   | n = 3   | n = 3       |
| -       | -       | -       | -                     | -       | -       | 3*2 = 6     |
| RA main | RA main | RA main | RA main               | RA main | RA main | RA main     |
|         |         |         |                       |         |         |             |

### **Do Yourself**

Trace the activation records for the following version of Fibonacci sequence.

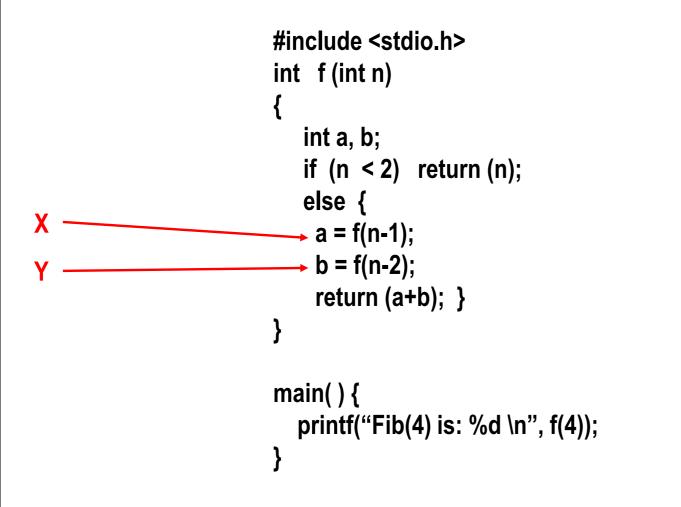

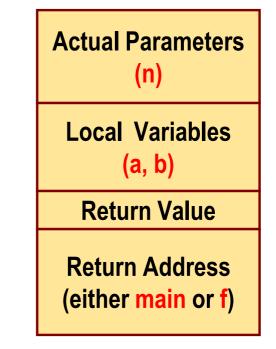